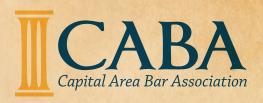

#### President's Column:

Law Day Is Worth Celebrating

#### By Clarence Webster

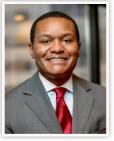

No matter how long the winter, spring is sure to follow—Proverb.

While I appreciate the Proverb for its symbolic message of optimism, its literal meaning puts a smile on my face, too. Spring

is a hopeful season, during which we watch the natural world revive and reinvigorate. Dormant plants begin to grown, new seedlings spout, and hibernating animals wake. The days get longer, warmer, and, well, you know what happens.

Spring is also a time of holidays and celebrations. Some are well-known: Easter, Earth Day, Mother's Day, Father's Day, Cinco de Mayo, and Arbor Day. Others are not. For example, this Spring the United States will recognize:

- April 20: National Lima Bean Respect Day
- April 21: National Chocolate-Covered Cashews Day (which is not to be confused with National Cashew Day, which is November 23)
- May 9: National Lost-Sock Memorial Day
- May 13: National Crouton Day

- June 10: National Ballpoint Pen Day
- June 14: National Pop Goes the Weasel Day

Lost-Sock Memorial Day should be a national day of mourning. The scourge of lost socks impacts us all.

Another overlooked day of celebration is Law Day. In pertinent part, 36 U.S.C. § 113 states:

Law Day, U.S.A., is a special day of celebration by the people of the United States—(1) in appreciation of their liberties and the reaffirmation of their loyalty to the United States and of their rededication to the ideals of equality and justice under law in their relations with each other and with other countries; and (2) for the cultivation of the respect for law that is so vital to the democratic way of life.

Law Day sprang from the efforts of Hicks Epton, who served as Oklahoma Bar Association president in 1953. In 1951, he created Know Your Liberties–Know Your Courts Week. This was one of the last weeks of April dedicated to educating the public about the legal system and celebrating the liberties we have as Americans. The Know Your Liberties–Know Your Courts Week spread across the country and earned the Oklahoma Bar Association two Freedom Foundation awards. Charles S.

Continued on Next Page ...

## Inside

Why Pro-Bono Work Is Good for You, Too

30th Annual Golf Outing Photos

A Plethora of Passwords: Boomer Ingenuity in Action

How to Elevate Your Google Searches

#### **Upcoming Events**

April 28
Spring Social

May 12

Evening Honoring the Judiciary

The views expressed in the articles published are solely those of the authors and do not represent the views of CABA, its officers, directors, or staff.

## CABA Membership Luncheon *Meeting*

Tuesday April 19, 2022

Lunch at 11:30, Meeting at 12:00 • The Capital Club

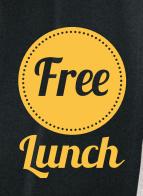

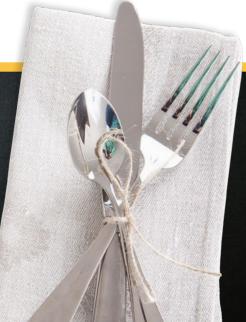

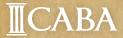

Rhyne—President Dwight D. Eisenhower's legal counsel and American Bar Association president from 1957–1958—proposed Law Day to President Eisenhower, which Eisenhower first proclaimed on May 1, 1958.

Each year, for Law Day, the ABA designates a theme to highlight an important issue relating to the law or legal system. The theme for Law Day 2022 is "Toward a More Perfect Union, the Constitution in Times of Change."

Before the Constitution's formal ratification by a ninth state on June 21, 1788, a campaign to amend the document was underway. Attacking the Constitution for its vagueness and lack of specific protection against tyranny, a group known as the "Anti-Federalists" demanded a more concise, unequivocal Constitution, one that laid out for all to see the rights of the people and limitations of the power of government. On September 25, 1789, Congress adopted 12 of the amendments and sent them to the states for ratification. Ten of these amendments, known collectively as the Bill of Rights, were ratified and became part of the Constitution on December 10, 1791. Since then, only 17 other amendments have been ratified.

The Constitution is not perfect. The framers knew that. But, to paraphrase Benjamin Franklin, it is what it is. (What he actually said is, "I agree to this Constitution with all its faults, if they are such, because I think a central government is necessary for us... I doubt too whether any other Convention we can obtain may be able to make a better Constitution."). And what it is, is impressive. Over the last almost 235 years, the Constitution has endured as the Nation bloodily tore itself apart over the issue of slavery, reunited, and

## MISSISSIPPI COLLEGE LAW LIBRARY HOURS

#### **SPRING 2022**

#### January 9—April 27

 Monday—Thursday
 7:00 am — 10:00 pm

 Friday
 7:00 am — 5:00 pm

 Saturday
 9:00 am — 5:00 pm

 Sunday
 noon—10:00 pm

#### **EXCEPTIONS**

#### Spring Break 2022

| Friday, March 11                | 7:00 am — 5:00 pm |
|---------------------------------|-------------------|
| Saturday and Sunday, March 1213 |                   |
| Monday-Wednesday, March 14-16   | 7:00 am — 5:00 pm |
| Thursday-Sunday, March 17-20    | CLOSED            |

#### Easter 2022

stretched from coast-to-coast. It has survived existential crisis after existential crisis. It has been the foundation for the peaceful transition of power every four (or eight) years, since 1797. It has outlasted pandemics.

That imperfect document, with its 27 changes, will illuminate the Nation's path as we—with all of our competing interests, inherent

differences, and imperfections—continue each day towards a more perfect union. On Sunday, May 1, 2022, I am going to take a few moments to meditate hopefully on that—preferably outside, on a beautiful spring day—if nothing else.

### SOCIAL MEDIA

#### Follow Us on Facebook & Twitter!

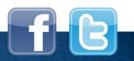

Statistics show that 90% of organizations now maintain social media profiles, and CABA is among that majority. You can find the Capital Area Bar Association's page on Facebook and find us on Twitter (@CABALaw). Social media is a simple way to improve communications within our organization, but we need our members to help to build an effective social media presence. If you are currently on Facebook or Twitter, please engage. Whether you like us, follow us, or comment on posts, you are helping build CABA's social media profile.

# Preparing Wills for First Responders: A PRO BONO OPPORTUNITY

By D. Nathan Smith, LL.M.

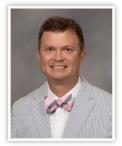

During my early years of law practice, I often struggled to find pro bono work that aligned with my practice areas of estate planning and taxation. I volunteered for a lowincome taxpayer clinic

for several years, but it eventually died off from lack of participation. I also volunteered for a clinic known as "Wills for Heroes," which took place at the Mississippi Bar building on State Street. Wills for Heroes offered basic estate-planning documents for first responders: police officers, firemen, and paramedics. I recall that we served comparatively few participants, but I learned a lot about estate planning in a big hurry.

Fast forward a few years and I randomly came across an advertisement for a program known as "Wills for First Responders." I was a government lawyer with the Mississippi Department of Revenue for five years, so I had mostly dismissed pro bono work to the back burner. I was already a public servant, after all! This advertisement piqued my interest, though, I assume because old habits die hard. I contacted the organizer, a paralegal named Kristy Hogan, and asked if I could assist with their next clinic. Not knowing that she had opened pandora's box, she allowed me to participate.

That first clinic was a bit of a shock. We had a lot of participants, over 50 people, and we had a lot of questions about wills, intestate succession, advance healthcare directives, and powers of attorney. Although I hadn't been in private practice in several years, I was one of the only volunteers who had any background in wills and estates. Looking back, I didn't know what I didn't know. But I was surprised how much of it came back to me. There is a

sense of fulfillment that comes from using your knowledge to assist others in technical matters, without the worry of eyeing your billing at every six-minute increment.

After that initial clinic, Kristy asked me to take a deep dive into the forms she had been using to ensure that they comported with Mississippi Law. I had to break open Title 91 of the Mississippi Code Annotated and look at the absolute bare-bones requirements for wills in Mississippi. In private practice I always had the benefit of estate planning forms, including wills, that had been handed down over the years and probated enough that we knew they worked. We spent most of our time crafting the complex provisions that minimized tax exposure for the testator. In this case, Kristy and I didn't have that benefit. Not only did we have to double-check the requirements of Mississippi law, we also had to decide what was practical for us to accomplish in a oneday clinic.

Suffice to say, Kristy and I spent a lot of time hammering out the details. Meanwhile, due to the success of the program, Kristy asked if I could assist with the formation of a 501(c)(3) entity to operate the program. She reckoned that the program was big enough to be formalized in a non-profit entity, and I agreed. She did the hard work, but I was able to answer questions through the formation process and guide her through the Secretary of State and IRS forms. Within the space of a few months, Kristy had formed Magnolia Wills for First Responders, a Mississippi non-profit corporation.

The next clinic was postponed due to Covid-19, but we eventually held a successful clinic between variant waves. Wearing masks and observing protocols, we again dealt with a full day of participants. At this point I thought I was an old hand, but I wasn't. Never underestimate the ability of law practice to surprise and humble you. Kristy introduced a new feature of the clinic for attorney volunteers

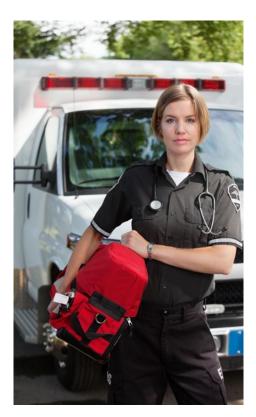

by getting the program approved for four hours of CLE. I began offering one hour of training prior to the event that introduced our volunteers to the forms we use, explained the statutory and practical basis for what we were doing, and pre-answered frequently asked questions (a list which grows with each event). This training normally causes volunteers to flee for their lives, but we have bouncers/security to prevent escape. As the clinic goes on, though, and the volunteers have their first hands-on experiences, the training starts to click.

Our last clinic was held on March 19. We had 64 participants, which may have been our most yet. Eight attorneys volunteered to assist and really did a bang-up job. Our list of FAQs grew with each new question presented. Kristy and I will have more work to do in streamlining the process before the next event. At the end of the day, though, we were

Continued on page 4...

able to prepare estate planning documents for individuals who need them. First responders generally face death on a more regular basis than the average lawyer parked behind a desk,<sup>1</sup> and they are categorically underpaid. The program provides the basic documents that they need.

Why am I telling you all of this? Well, I have a couple of takeaways I have gained from the program.

- 1. Rule 6.1 of the Mississippi Rules of Professional Conduct says that you *should* provide pro bono services to the poor, including the working poor. There's a tendency to view this as an onerous requirement, but lawyers can *learn* from pro bono practice. I have learned things about estate planning that I never knew during private practice. There's also a significant amount of face to face interaction with the participants. If you're in a job where you only look at paper for 200 hours a month, pro bono work can really break up the monotony.
- 2. Pro bono work isn't just for lawyers in private practice. I still work in state government and, provided your agency's general counsel finds no conflicts, government lawyers can and *should* engage in pro bono work just like their private practice counterparts. Trust me, it's good for you.
- 3. Pro bono work is helping people, the thing that we all wrote on our law school entrance essays.<sup>2</sup> But just because you're helping people, don't let your guard down.

#### STATE LAW LIBRARY OF MISSISSIPPI HOURS

#### GARTIN JUSTICE BUILDING

450 High Street, Jackson, MS 39201 601.359.3672 • Monday — Friday: 8am — 5pm

#### 2022 Holidays

| April 25    | Confederate Memorial Day                               |
|-------------|--------------------------------------------------------|
| May 30      | . National Memorial Day and Jefferson Davis's Birthday |
| July 4      | Independence Day                                       |
| September 5 | Labor Day                                              |
| November 11 | Veteran's Day                                          |
| November 24 | Thanksgiving Day                                       |
| December 25 |                                                        |
|             |                                                        |

Wills for First Responders has a waiver and release. Be very careful about creating unintended attorney/client relationships. In the context of wills, be very wary of conflicts of interest. Remember that no good deed goes unpunished.

- 4. Thank your paralegals. Much like private law practice, this program would not operate without the skills of paralegals. Given that the average law partner takes three hours, two phone calls to IT, and a series of dictated emails just to open a PDF, the paralegal is yet again the unsung hero.
- 5. If you haven't yet found a pro bono opportunity in an area of practice that has meaning to you, keep looking. Also, if you see a potential opportunity, do not hesitate to investigate further. I would have never found out about this program if I hadn't randomly emailed Kristy (bless her heart).

If you have any further questions about the program, or would like to volunteer, please feel free to contact me.

- I realize there are exceptions. And one may argue that a lawyer parked behind a desk is a cardiovascular
- event waiting to happen...
- 2. If you say you didn't write that, you are a LIAR.

## LET US KNOW!

We value your thoughts and want to make sure you don't forget to leave them in our "Comments" section under each article on our website.

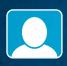

Start the discussion...

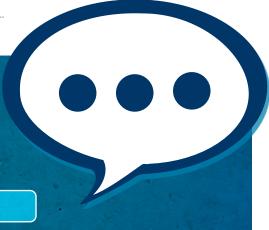

# 30th Annual GOLF OUTING

March 21, 2022 · Country Club of Jackson

The 30th Annual Lawyers Golf Outing was held on Monday, March 21st at the Country Club of Jackson. Proceeds from the tournament were donated to the MS Volunteer Lawyers Project. Shown are scenes from the tournament. A Big Thank You to all of our tournament sponsors for making this event possible.

#### **2022 SPONSORS**

#### **LUNCHEON SPONSOR**

C Spire

#### **PLATINUM SPONSORS**

Bradley Arant Boult Cummings LLP Brunini, Grantham, Grower & Hewes, PLLC Butler Snow Jones Walker Schwartz & Associates C Spire

#### **GOLD SPONSORS**

Baker Donelson
Barnes Law Firm
Forman Watkins & Krutz LLP
Hawkins Law, P.C.
The University of Mississippi School of Law
Trustmark

#### **BIRDIE SPONSORS**

1Vision Horne LLP

#### **EVENT SPONSORS**

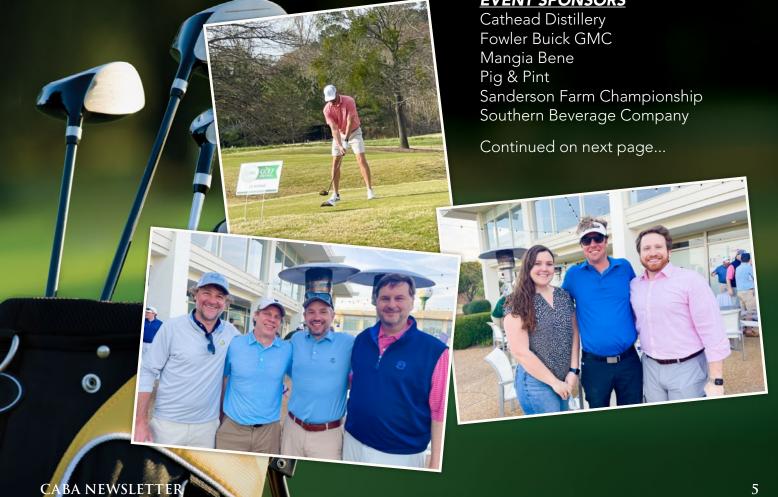

## 30th Annual GOLF OUTING

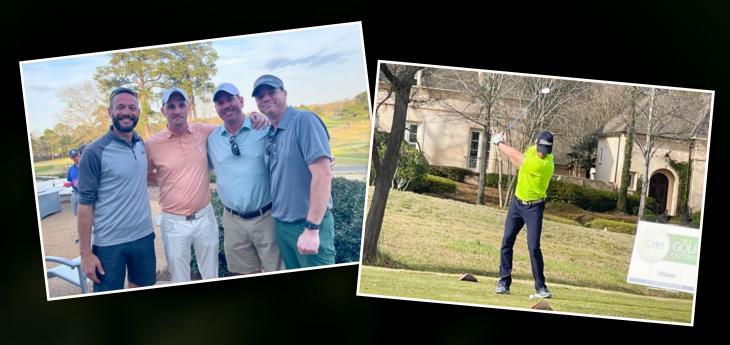

## 2022 SPONSORS continued...

#### **HOLE SPONSORS**

Bennett Lotterhos Sulser & Wilson Phelps Dunbar

Brooks Court Reporting Pittman, Roberts & Welsh, PLLC

eDeposition.com Postlethwaite & Netterville

HUB International Rollins Law Firm

J.S. Held LLC Steen Dalehite & Pace, LLP

0.9. Field EEG Steel Baleinte & Face, EE

Judge Cynthia Brewer Watkins & Eager

McGlinchey Stafford Young Wells

#### **RECEPTION SPONSOR**

Schwartz & Associates

EVENT PHOTOS on next 2 pages

## 30th Annual GOLF OUTING

EVENT PHOTOS -

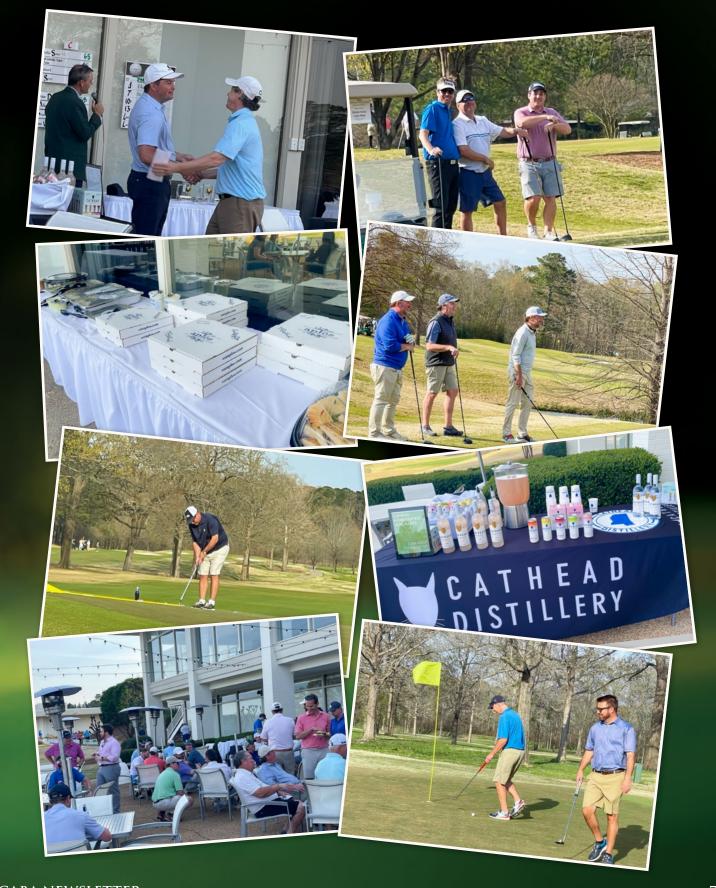

## 30th Annual GOLF OUTING

EVENT PHOTOS

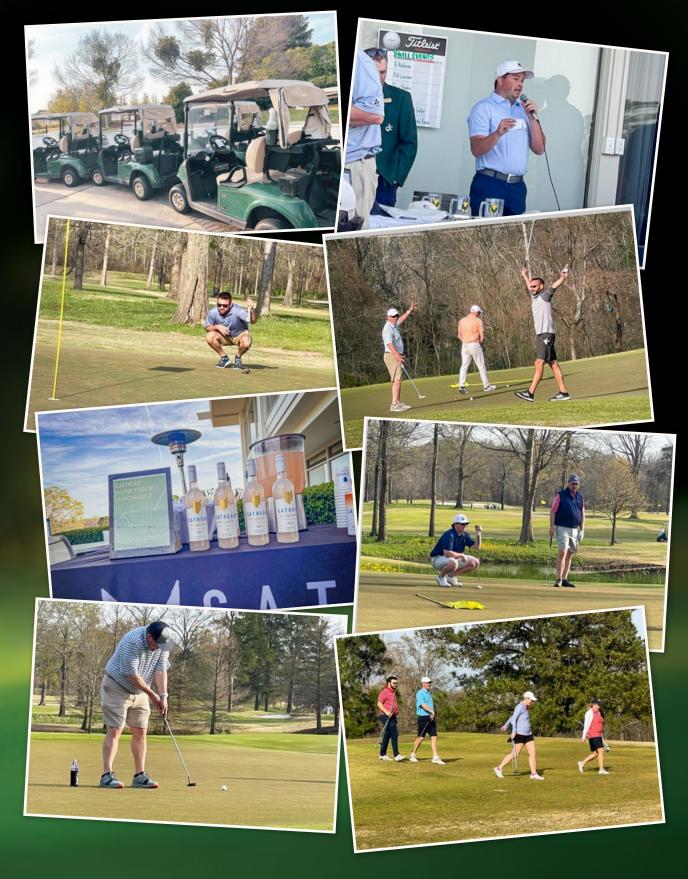

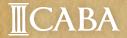

## PASSWORD PROTECTED

(Kind of)

#### By Terryl Rushing

I'm a proud baby boomer, part of the flush of children born after our fathers returned from World War II and got to work. And I'm not just talking about employment. Like all generations, boomers have seen significant change; we pretty much straddle the period between nuclear warfare and space exploration. We knew about computers when the only operating system was DOS and the only way to input data was through punched cards. But then something happened. One minute I was on the cutting edge of technology with a TI SR-50 calculator; now I can't change channels on my son's TV.

Despite the assaults to our personal processing and memory capabilities, we bravely persevere through Windows, Macs, iPhones, and that sorry excuse for a word processing system-Microsoft Word. My theory is that it was written by a gamer who lives in his

grandmother's basement and never wrote more than a paragraph in his life. Every action appears to be a workaround. "Oh, you wanted to insert a footnote? Well, you put a chicken bone in a bag with your left foot..."

But I digress. At least I have learned that the highest and best use of computers is to buy stuff. And since it's hard to send a check via the Internet, we have to give the digital world our personal information. And since bad guys want to steal that information and pretend to be us, we have to protect it. (I once heard a U. S. Attorney giving a talk about identity theft advise that keeping your credit score around 450 seems to solve the problem. But I digress again.)

Years ago, we were advised to use passwords to protect our Internet accounts and activities, and I took that advice to heart. To my credit, I do not use the same password for everything, nor have I ever used one consisting of my name and 1234. On the other hand, I have devised

the world's most cumbersome system.

Thinking that I was ahead of the curve, I carefully made a list of all the individual user ID's and passwords that I had contrived. It's alphabetical, and it's three pages long. I created a document for it in my computer; however, with my incredible ability to think ahead, I also printed a copy, so it was portable.

That was all well and good, but things change. You open new applications and accounts, which require new passwords. Or your password expires, and you have to set a new one. Over time, the three-page document, which I had the foresight to double space, was overwritten with additions and changes. And it sometimes came to pass that I had to change a password at home, and my list was at work. So I had to print two lists and try to remember to mark the changes on each. Then I ran out of room and started writing on the back. Then a new list appeared, and I switched between it and the original list to record passwords.

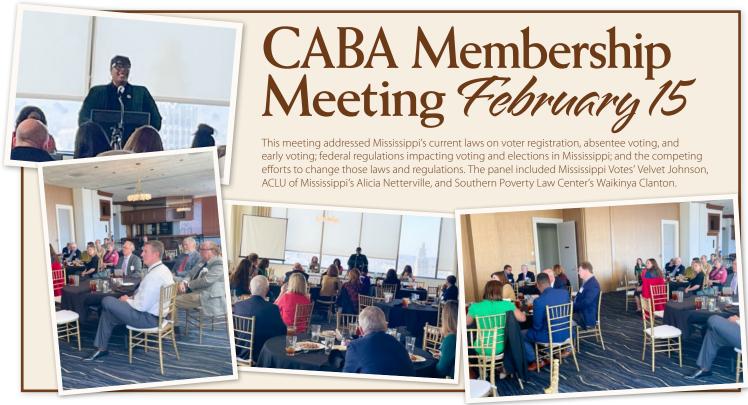

Continued on page 10...

What I have now is nine pages of user ID's and passwords, and, each time I refer to it, I have to check each version for the right password. Why don't I consolidate them all into one password protector app? Because that would be *too much trouble*. Besides, years ago I asked for a PDA for Christmas, and my ex-husband (did I mention we're divorced?) got me this:

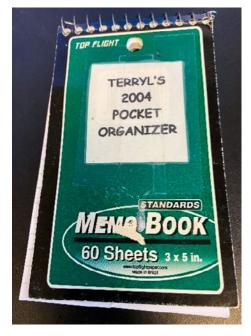

Sixty pages didn't look like nearly enough, so I stuck with my printed system. I wanted to include a copy of one of the pages of my "database" in this article, but, darn it, it's full of my passwords. Let's just say that I showed it to one of the IT guys today, and I haven't seen him look that worried since he found out that, at lunch, I use my Surface Pro as a hot plate.

So I'm going to try to give you an example of the evolution of my password system, using pretend accounts. Let's say I needed to set a password for my shopping information at MegaMart and Mr. Widgie's Shoe Emporium, and I was told that the password must contain letters and numbers. It might start like this... (see screenshot above).

Imagine three pages of this, and you get a picture of my password database, and

Store User Id Password TRushing MegaMart 0619mmart Mr. Widgie's Shoe Emporium TRushing 0619shoes Then I'm asked to reset my passwords using a combination of lowercase and uppercase letters, so they become: MM 0619mmart 0619shoes Then I need to order shoes, and my password list is at the office. So I change that password: Then MegaMart changes its password policy to require that all passwords be at least ten characters long, with numbers, upper and lower case letters, and special symbols: 0619mmart\$ I open a new account at MoMoMotown Music, for which I need a new password: Store User Id Password MM MegaMart TRushing 0619mmart\$ MoMo Motown Music TRushing 0619МоМоМи Emporium Mr. Widgies Shoe Emporium TRushing 0619shoe Then I find a place to order sweaters for my pooch, but there's no space between MegaMart and MoMoMotown. This password has to go in the margin: MiniMe Dog Clothes 0619ММРирру 0619mmart\$ | MegaMart TRushing MoMo Motown Music TRushing 0619МоМоМи Mr. Widgies Shoe Emporium TRushing Finally, Mr. Widgies emails me that all of the passwords on its site have been compromised, and I have to set a new password that is at least ten characters, and contains numbers, upper and lower case letters, and a special symbol, and cannot use the same words or numbers as the old password: MiniMe Dog Clothes 0619ММРирру 0619mmart\$ MegaMart TRushing MoMo Motown Music TRushing 0619МоМоМи Emporium Mr. Widgies Shoe Emporium TRushing Widgies5005\$\$\*

perhaps what is rolling around in my head. The system is cumbersome and inefficient, but, by golly, it's mine. It sure beats endless Are you a Robot? tests to change a password. (Speaking of those, if the bottom of the wheel of the taxi is touching the line between frames, do both frames count? But I digress

again.) Still, I'm thinking maybe a good post-retirement plan will be to substantially shorten this list and find a password app that wasn't written by that Microsoft Word dude. Or maybe I'll go back to my old 60-page PDA. I'll get to it right after I finish binge watching *Downton Abbey*.

# On Computing

Calendar

19), INN

Contact Statements there
Sign Contact Statements there
Sign Contact Statements there
Sign Contact Statements there
Sign Contact Statements there
Sign Contact Statements there
Sign Contact Statements there
Sign Contact Statements there
Sign Contact Statements there
Sign Contact Statements there
Sign Contact Statements there
Sign Contact Statements there
Sign Contact Statements there
Sign Contact Statements
Sign Contact Statements
Sign Contact Statements
Sign Contact Statements
Sign Contact Statements
Sign Contact Statements
Sign Contact Statements
Sign Contact Statements
Sign Contact Statements
Sign Contact Statements
Sign Contact Statements
Sign Contact Statements
Sign Contact Statements
Sign Contact Statements
Sign Contact Statements
Sign Contact Statements
Sign Contact Statements
Sign Contact Statements
Sign Contact Statements
Sign Contact Statements
Sign Contact Statements
Sign Contact Statements
Sign Contact Statements
Sign Contact Statements
Sign Contact Statements
Sign Contact Statements
Sign Contact Statements
Sign Contact Statements
Sign Contact Statements
Sign Contact Statements
Sign Contact Statements
Sign Contact Statements
Sign Contact Statements
Sign Contact Statements
Sign Contact Statements
Sign Contact Statements
Sign Contact Statements
Sign Contact Statements
Sign Contact Statements
Sign Contact Statements
Sign Contact Statements
Sign Contact Statements
Sign Contact Statements
Sign Contact Statements
Sign Contact Statements
Sign Contact Statements
Sign Contact Statements
Sign Contact Statements
Sign Contact Statements
Sign Contact Statements
Sign Contact Statements
Sign Contact Statements
Sign Contact Statements
Sign Contact Statements
Sign Contact Statements
Sign Contact Statements
Sign Contact Statements
Sign Contact Statements
Sign Contact Statements
Sign Contact Statements
Sign Contact Statements
Sign Contact Statements
Sign Contact Statements
Sign Contact Statements
Sign Contact Statements
Sign Contact Statements
Sign Contact Statements
Sign Contact Statements
Sign Cont

Focused on the Contemporary Lawyer

## How to Elevate Your Google Searches

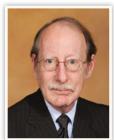

#### By Joel Howell

There are always new tricks to learn in computing. This time around, here are some search tips that you can use with Google (and most any other search engine) and may not be aware of, with thanks to the Internet and PC Mag.

First trick: refine your searches with operators. A product so ubiquitous that it spawned its own verb, according to PC Magazine, Google accounts for 86% of the world's web searches. That means Google serves several billion searches a day.

Google can tell you the weather, translate languages, define words, give you directions, and much more. When was the last time you argued with friends over something and didn't check Google for the answer?

Even if you use Google multiple times a day, there's probably a lot you don't know about the search engine. If you've ever struggled to get the results you want, or just want to know a few inside tricks, the tips below will improve your Googling skills.

Google's search algorithm is very adept at returning the information you are looking for. But for those times when you aren't getting what you would like, you can refine your search results with operators.

**Use quotations ("") to search for the exact phrase:** If you search for *Bob Dylan young*, you will get results that have all those words, but not necessarily in the order you search. By adding quotations and searching "*Bob Dylan young*," you will get only results that include all those words in that order.

Add a tilde (-) in front of a word to find synonyms: Use this to search for a specific word and any synonyms for that word. If you search for *iPhone -cheap*, you will also get results for "*iPhone inexpensive*," and so forth.

**Exclude terms with a minus (-) symbol:** Use the minus symbol to exclude all the terms you don't want, e.g. *best apps -android* for results that omit roundups of top Android apps.

Insert two periods (..) between numbers to search for a range: If you want to narrow results to a date or price range, use two periods in between the numbers. You could be looking for a computer within a certain price range, so you could search computer \$500...\$900 to only get results that fit into that range.

Find one result or the other with OR: If you're looking for results that are about one topic or another, but nothing else, use the OR modifier to get more accurate results. For example, searching apple Microsoft will surface results relating to either term, but searching "apple OR Microsoft" provides you with separate links about Apple and Microsoft.

**Add site: to search a single website:** If you want results from one specific website, use *site*: followed directly by the site URL you wish to use. You must include the site's domain.

**Search File Types:** If you're looking for a specific kind of file on the internet, use *filetype*: to search only for uploaded files that match your query. For example, use *filetype:pdf* to find a PDF or *filetype:doc* to locate a Microsoft Office document. You can find a comprehensive list of searchable file types here.

**Search Related Websites:** Search for similar websites by using the *related:* qualifier to show related results. Searching *related:amazon.com* brings up results including Walmart and Overstock. Searching *related:google.com* shows Yahoo and Bing.

Don't want to learn all these modifiers? You can use them in an advanced Google search. From the Google results page, click the gear icon and choose **Advanced search** to open a new advanced search page. This allows you to enter keywords or phrases in specific fields instead of relying on specific modifiers. Results can be narrowed even further by language, region, last update, domain, term location, explicit content, file type, and usage right. Image searches can also be narrowed by image size, aspect ratio, color, and image type.

While you can't create an advanced search on mobile, you can filter your image search. Tap the slider icon at the top of your image search to filter by most recent, GIF, HD images, images of products, color, and usage rights.

Setting time constraints can be helpful. Looking for only the latest news about a subject or trying to find information relevant to a specific period? Use Google's search tools on desktop and mobile to filter your search results. When on desktop, click **Tools** under the magnifying glass icon. On mobile, swipe to the end of the list of Google search types and select Search tools.

Select **Any time** to open a drop-down menu that can help you narrow results to the past hour, 24 hours, week, month, and year. Desktop users can select **Custom range** to enter specific dates.

Google supports "backward" image searches on most browsers.

Continued on page 12...

This function allows you to upload an image file and find information on that image. For example, if you uploaded a picture of the Eiffel Tower, Google will recognize it and give you information on the Paris monument. It also works with faces and can direct you to websites where the image appears, identify a work of art, or show you images that are "visually similar."

Go to Google Images and just drag and drop an image into the search bar. You can also click the camera icon to upload an image or enter an image's URL. (Here's how to do a reverse image search on your phone.)

Google now has a dark mode option that can turn your search results black. From a search results page on the desktop, click the **Settings** gear on the top right and select **Dark Theme** under Appearance. (On google.com, you can also click Settings on the bottom right and select **Search Settings > Appearance > Dark theme.**) You can also select **Device default** so it matches your other theme settings.

On mobile, select the hamburger menu in the top-left corner of Google's search results and choose **Dark theme** to toggle it on and off.

There's lots more, but this is a good stopping point. To be continued...

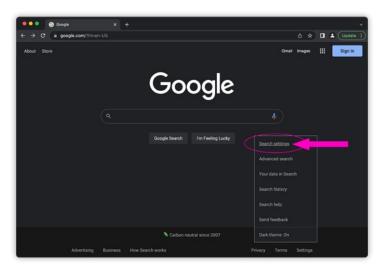

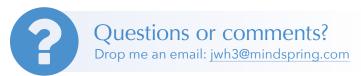

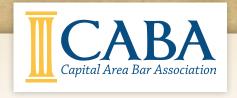

#### OFFICERS

Clarence Webster, III

President

Kaytie M. Pickett Vice President

Margaret Oertling Cupples Secretary—Treasurer Jennie A. Eichelberger Past President

#### EXECUTIVE DIRECTOR

Jane Collins Harkins

#### NEWSLETTER EDITORIAL BOARD

A. Kate Margolis — Editor

#### DIRECTORS

Melissa Selman Scott—Post 1

Jacob A. Bradley
President, Jackson Young Lawyers

Jason Fortenberry—Post 2 Keishunna R. Webster—Post 3

Stephanie Taylor—Post 4

Stevie F. Rushing

President-Elect, Jackson Young Lawyers

Chad Hammons Stevie Rushing
Joel W. Howell Terryl Rushing
James L. Robertson Christopher R. Shaw
Ira Rushing Linda A. Thompson

Correspondence regarding the newsletter should be directed to: CABA Newsletter Editor, 151 E. Griffith Street, Jackson, MS 39201. Letters to the editor must be signed, but the writer's name will be withheld upon request. Telephone inquiries should be made to the Executive Director at 601.969.6097.

Visit our website at www.caba.ms